# **Expresso Livre Comunidade - Melhoria #929**

## **Ajustar definição de porta smtp no docker**

01/10/2021 12:20 h - Mauricio Luiz Viani

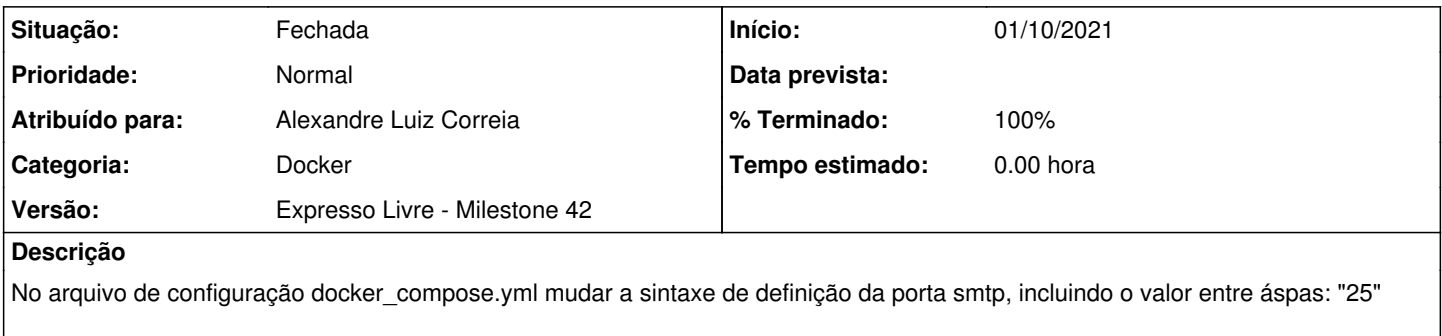

Incluir também tag para definir um nome para a rede padrão.

#### **Revisões associadas**

### **Revisão c5db9bf6 - 01/10/2021 16:26 h - Alexandre Luiz Correia**

Issue #929 - Ajustes no docker para porta e nome da rede entre os containers

#### **Histórico**

#### **#1 - 01/10/2021 16:26 h - Alexandre Luiz Correia**

- *% Terminado alterado de 0 para 80*
- *Situação alterado de Nova para Resolvida*

#### **#2 - 04/10/2021 11:13 h - Mauricio Luiz Viani**

- *% Terminado alterado de 80 para 100*
- *Situação alterado de Resolvida para Fechada*

### **#3 - 02/06/2022 09:43 h - Mauricio Luiz Viani**

*- Categoria alterado de Infraestrutura para Docker*